### **Virtual Physics Equation-Based Modeling**

TUM, December 20, 2022

system defaults and the control

Higher Level Modeling Tasks: Better Parameterization

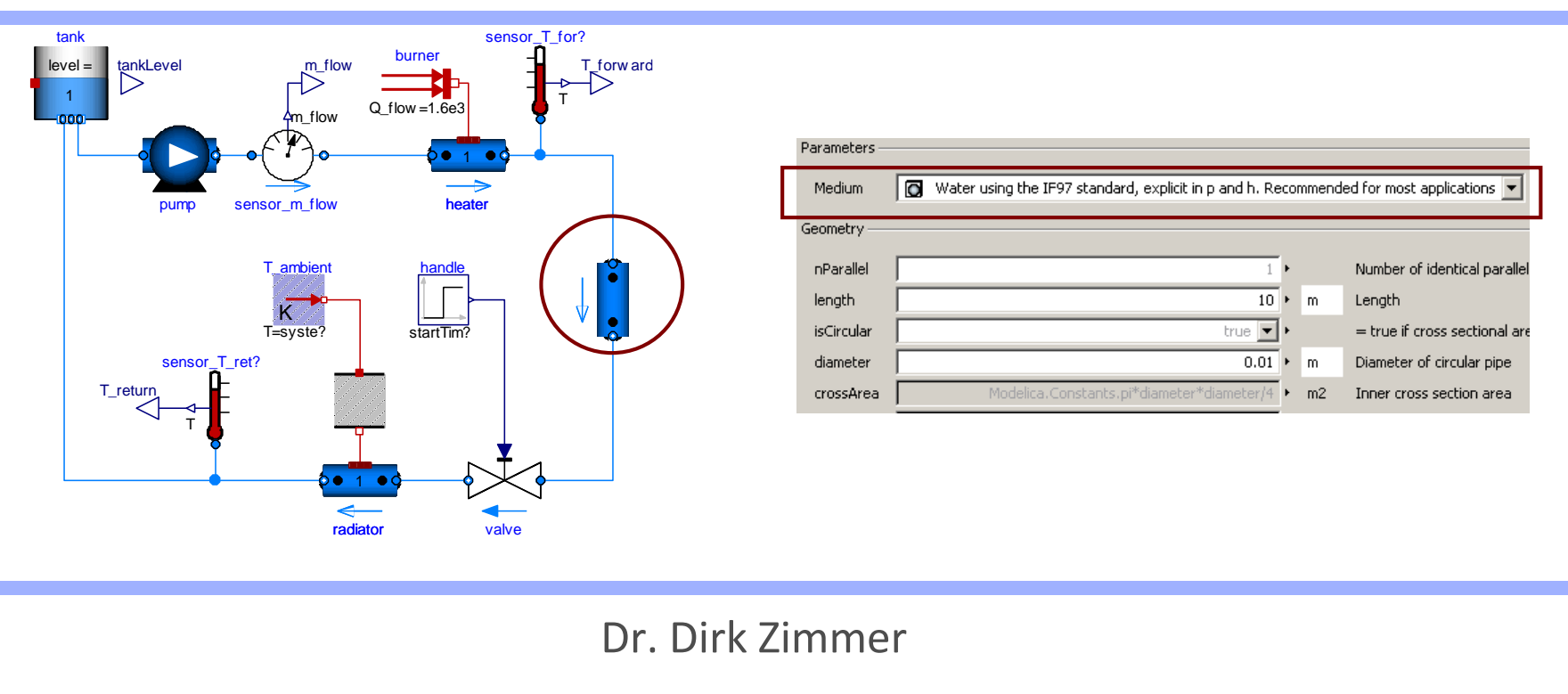

German Aerospace Center (DLR), Robotics and Mechatronics Centre

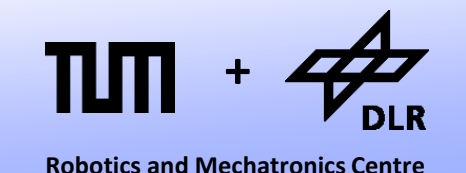

• So far, all our body components contained a parameter for the gravitational acceleration:

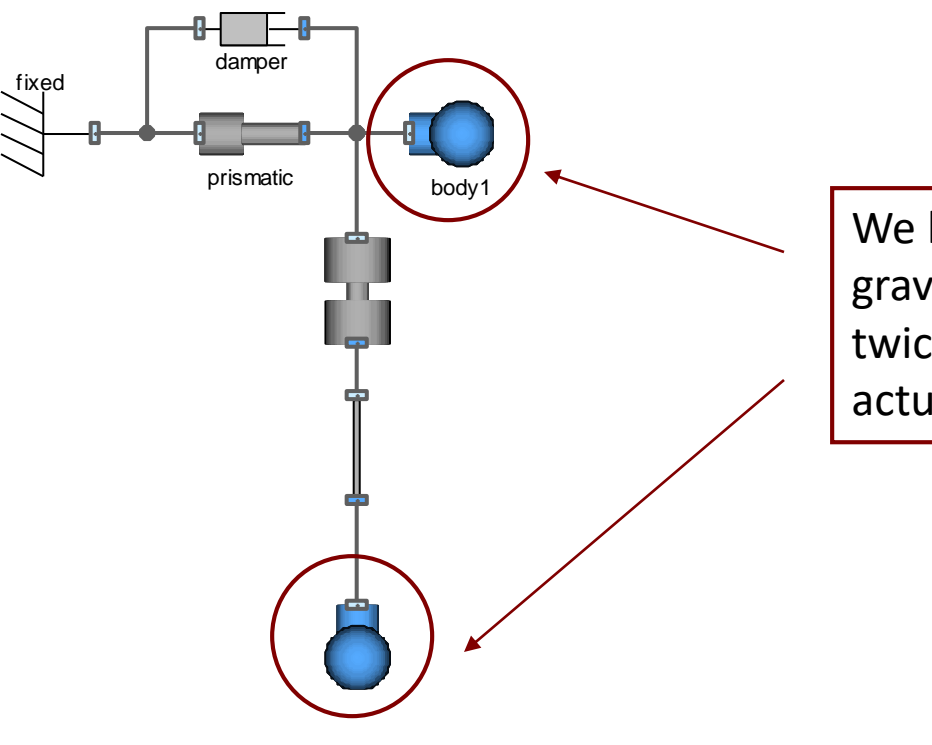

We have to set the gravitational acceleration twice, although it is actually a global constant.

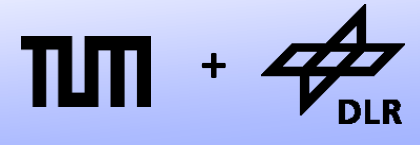

- Like in a programming language, there seems to be the need for global parameters or global model variables.
- To this end, Modelica offers the concept of inner/outer models.
- A sub-model can be declared as outer.
- This means that this sub-model is not an actual component of this model but declared somewhere else in the complete system.

```
model Body
```

```
Interfaces.Frame a frame a;
parameter SI.Mass m;
parameter SI.Inertia I;
```
### outer World world;

```
SI.Force f[2] "force";
SI.Position r[2] "transl. position";
[…]
```

```
parameter Boolean 
 animate = world.animation;
[…]
```

```
equation
```

```
[…]
  //Newton's law
 f = \{frame_a.fx, frame_a.fy\};f + m*word.q = m*ajframe a.t = I * z;end Body;
```
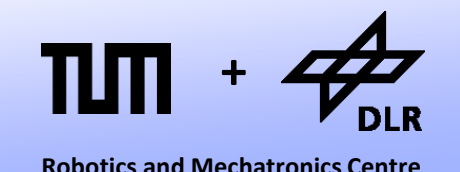

- Once we have declared such an outer model, we can access its parameters.
- Fortunately, the "world" model contains a parameter for gravity acceleration and for animation.

```
model Body
```

```
Interfaces. Frame a frame a;
```

```
parameter SI.Mass m;
parameter SI.Inertia I;
```

```
outer World world;
```

```
SI.Force f[2] "force";
SI.Position r[2] "transl. position";
[…]
```

```
parameter Boolean 
 animate = world.animation;
[…]
```

```
equation
```

```
[…]
  //Newton's law
  f = \{frame_a.fx, frame_a.fy\};f + m*word.q = m*a;frame a.t = I * z;end Body;
```
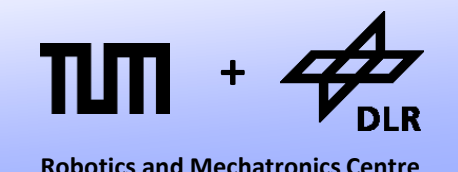

- Here we see the actual world model. It is a simple container for parameters of global use.
	- Gravity Acceleration
	- Animation

```
model World
```

```
parameter SI.Acceleration 
 g[2] = \{0, -9.81\}"Gravity Accleration";
```

```
parameter Boolean 
  animation = true 
  "Enable Animation as default 
  for components";
```

```
annotation(
 defaultComponentPrefixes="inner",
 defaultComponentName="world
);
```
**end** World;

### © Dirk Zimmer, December 2022, Slide 6

### **Outer Models**

- Now the body components in our system demand for an outer world model.
- Hence, we have to declare one in our system.
- Now we can globally change the gravity acceleration by setting the parameter in the world model.

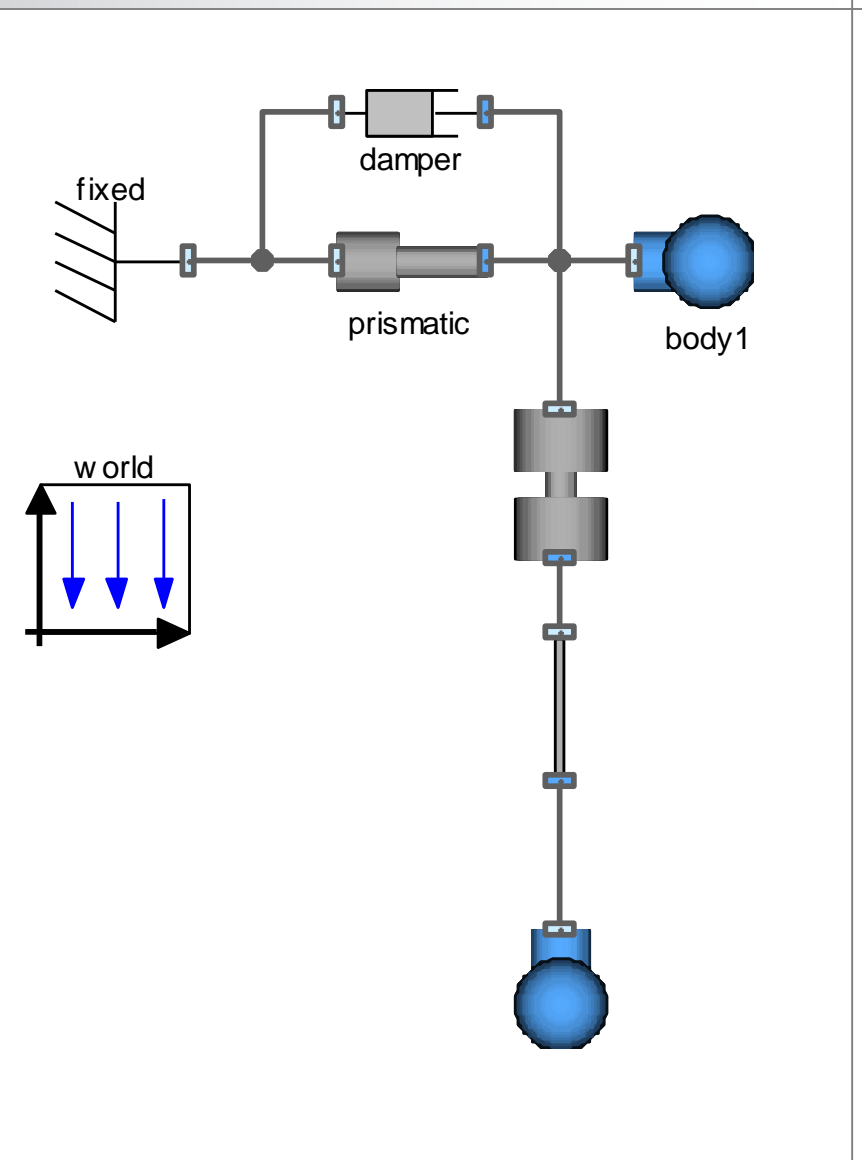

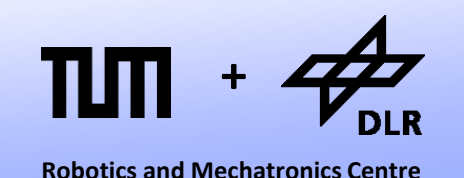

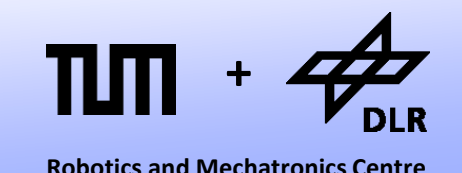

- However, a normal declaration is not sufficient.
- The model must be declared as inner.
- Also, the name of the component must precisely match.
- Hence the following annotation pattern is used for most inner/outer models: annotation( defaultComponentPrefix = "inner", defaultComponentName = "world") […] **equation** connect(…) […] **end** CraneCrab Worl

```
model CraneCrabWorld
```

```
inner World world;
```

```
Parts.Body2 body(I=0.1, m=0.5);
Joints.Revolute revolute(
  initialize=true, phi start=-2.7);
Parts.FixedTranslation 
  fixedTranslation(r=\{0,-1\});
Parts.Fixed fixed;
Joints.Prismatic prismatic(
 r=\{1,0\}, initialize=true);
```
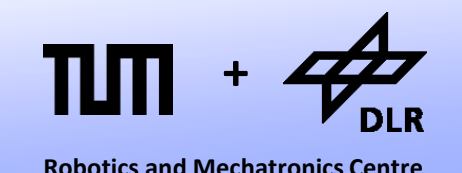

- When an outer model is used, a Modelica translator will search for a component with the desired name upwards in the component hierarchy.
- When a component with matching name is found, it must be declared as inner and it must be of compatible type.
- If no component is found, a warning is issued and a default inner model is instantiated at the top level.
- Outer models can be used across several layers in the component hierarchy.

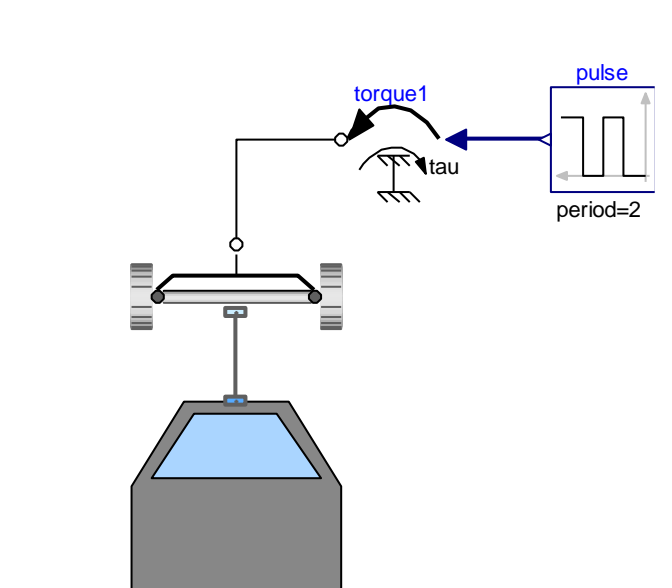

≣

## **Replaceable Components**

• Let us wrap the simple two-track car model:

torque

 $\frac{1}{\sqrt{2}}$ 

tau *<sup>r7</sup>* 

ramp

duration=2

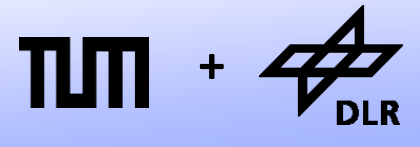

**Robotics and Mechatronics Centre**

### **Replaceable Components**

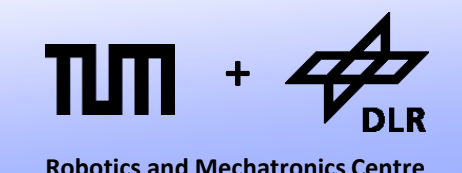

- Maybe, we want to try out different chassis.
- The best solution would be if the chassis component is a parameter of the complete car model.
- But parameters must be constant values and cannot contain timedependent variables.
- However, it is possible to declare a model as replaceable

```
model TwoTrackCar
  replaceable VehicleComponents.SimpleChassis chassis(…)
  […]
```
### **Replaceable Components**

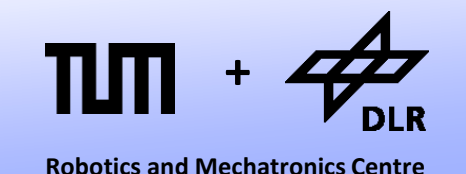

- When using the TwoTrackCar model, we can now redeclare the chassis model and replace it by another one.
- Only components that have been marked as replaceable can be redeclared.
- The redeclaration can be performed in the parameter menu of Dymola as well.

**model** ExampleSystem

TwoTrackCar myCar(**redeclare** VehicleComp.AdvancedChassis chassis(…),…)

[…]

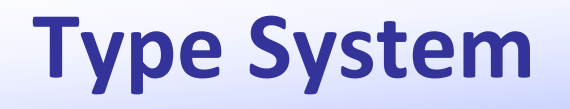

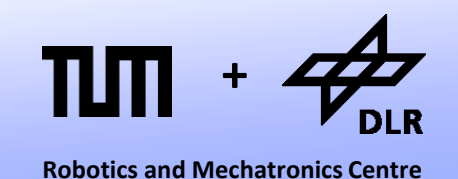

- What models can we use in order to replace the original car model? **The new component must be "plug-compatible" to the original one.**
- How is this compatibility checked? **Modelica is using a structural type system.**
- In nominal type-systems, inheritance is often used to create sub-type hierarchies (as in C++). In Modelica, this does not matter. Inheritance is only used to generate new models out of existing ones. This can be subtypes or not.
- It is possible that two models are type-compatible although they have completely disjoint implementation paths.
- It is also possible that two models are incompatible although, they are related by inheritance ("extends").

### **Structural Check**

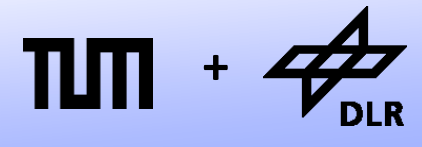

- A is a **sub-type** of B iff…
	- A is equivalent to B
	- All public elements in B are contained in A and are sub-types of their counterparts in B.
- A is **plug-compatible** to B if A is a sub-type of B and A contains no additional, public input-connectors.
- This is simplified. Reality is more complex due to conditional declarations or parameterized vector/matrix sizes.

### **Replaceable Models**

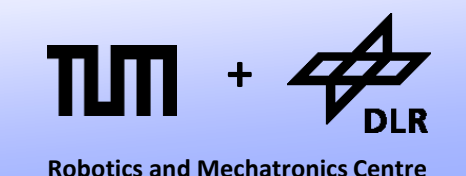

- Another application is the replacement of whole classes of models by another one.
- If we want to exchange the wheel model, we do not want to do this component-wise for each of the four wheels but once for all.
- To this end, we can declare replaceable models.

```
model SimpleFrontAxis
  replaceable model Wheel = Wheels.DryFrictionWheelJoint;
  parameter SI. Length R = 0.25 "radius of the wheel";
  […]
  Wheel WheelJointLeft(radius=R, r = r,...);
  Wheel WheelJointRight(radius=R, r = r,...);
```
### **Replaceable Models**

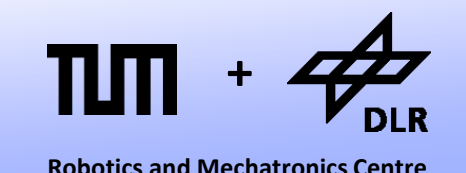

- This new model definition can then be used in order to declare new components.
- In a programming language, this pattern would be represented by typeparameters (as for templates in C++)

```
model SimpleFrontAxis
  replaceable model Wheel = Wheels.DryFrictionWheelJoint;
  parameter SI. Length R = 0.25 "radius of the wheel";
  […]
  Wheel WheelJointLeft(radius=R, r = r,...);
  Wheel WheelJointRight(radius=R, r = r,...);
```
## **Media Models**

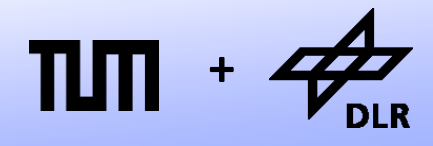

- Replaceable models are intensively used for media models.
- The thermal state of a (compressible) medium is typically stored by two variables:
	- absolute pressure
	- specific enthalpy.
- Out of these two variables other relevant variables can be computed such as:
	- temperature
	- density
	- specific entropy
	- etc…
- To this end, a package of functions and models is provided for each medium of interest.

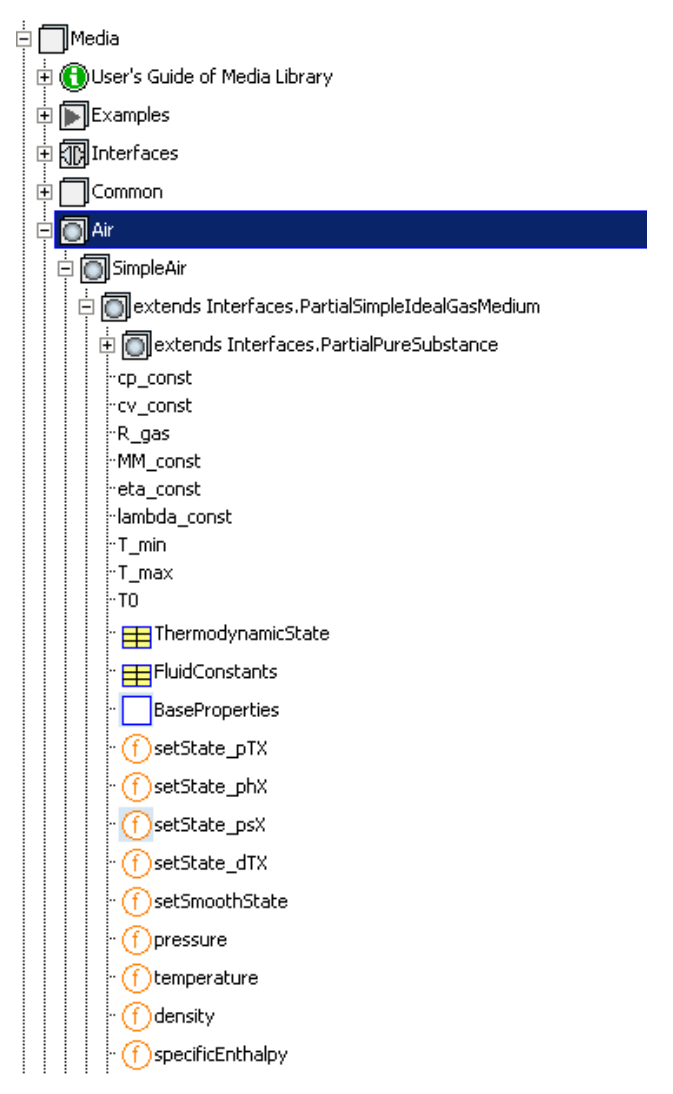

## **Media Models**

system

g defaults

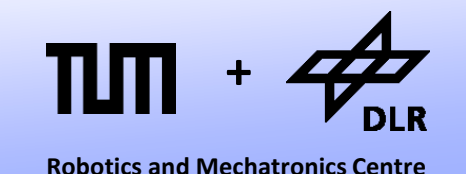

- The fluid components (e.g. a model of a pipe) all have replaceable medium packages.
- In this way, the same components for fluid-systems can be used for different mediums.

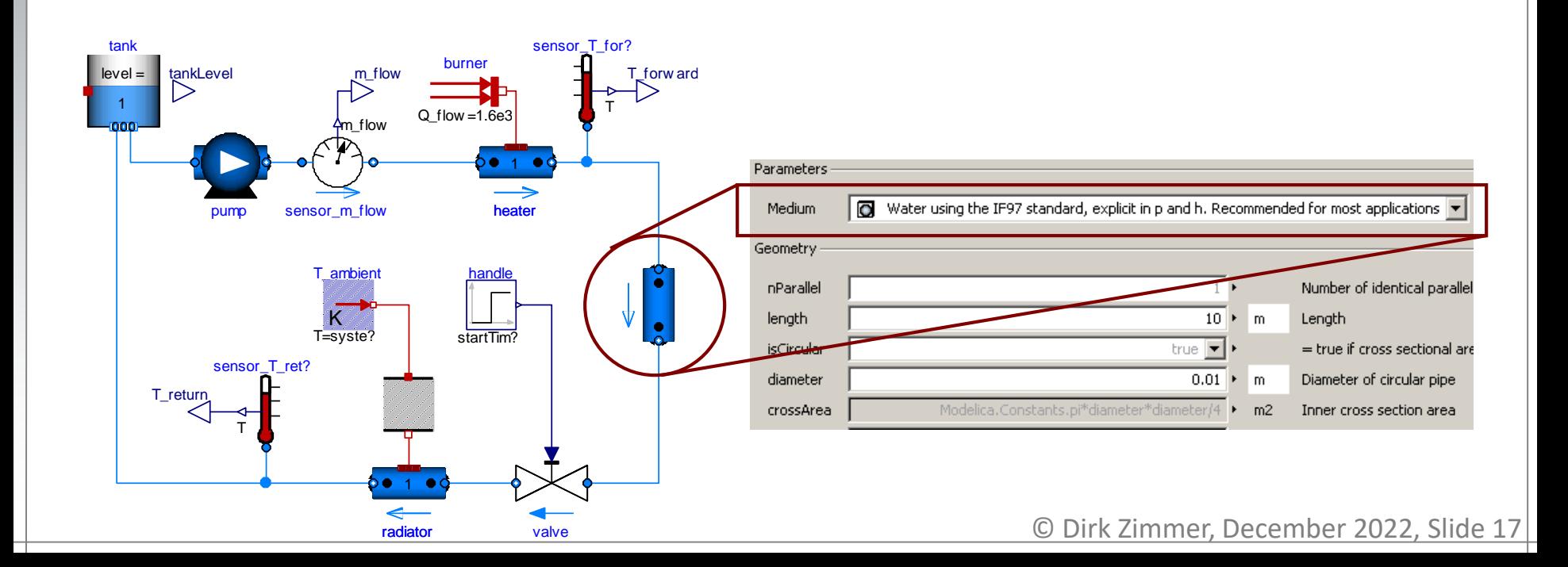

# **Questions ?**